## OPERA GDPDU 2 Transaction Summary Export Data Definition

## **GDPDU 2 TRANSACTION SUMMARY EXPORT HEADER**

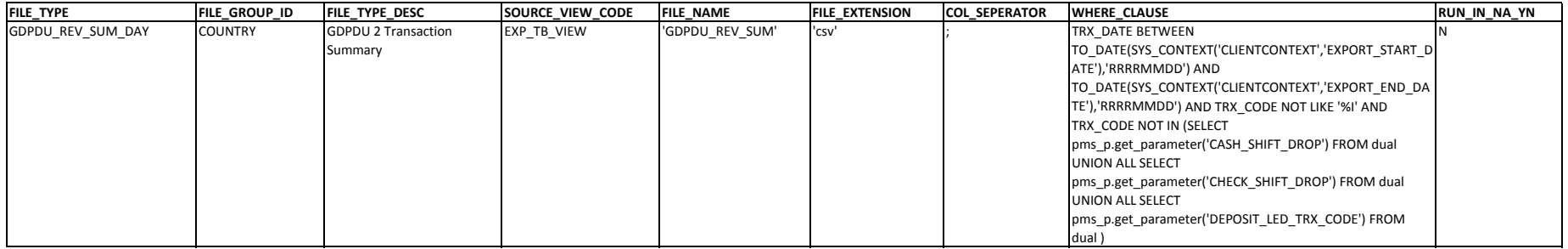

## **GDPDU 2 TRANSACTION SUMMARY EXPORT DETAILS**

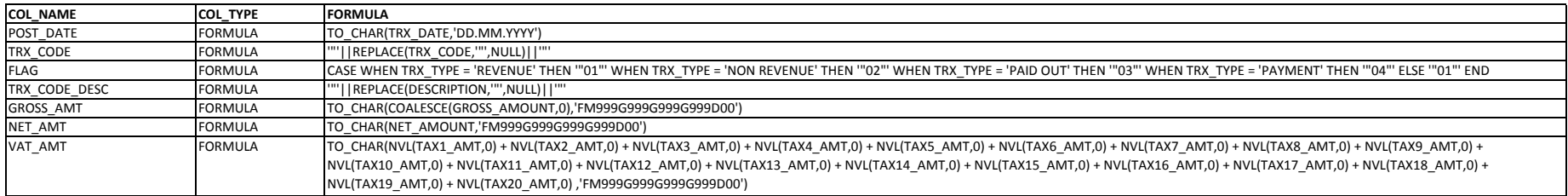